# **ECE 320 - Homework #7**

DC to AC, SCR, Boolean Logic. Due Monday, October 12th

### **DC to AC**

1) Let

- $A = 0V / 5V$  square wave, 60Hz, 0 degree time delay
- $\bullet$  $B = 0V / 5V$  square wave, 60Hz, 180 degree time delay
- $\bullet$  $C = 10uF$

Determine using CircuitLab the voltage V2 (i.e. the votlage across a DC motor, modeled as a 10 Ohm & 200mH load) (note: The LC oscillator is tuned to 180Hz. Increase C to bring this down to 60Hz.)

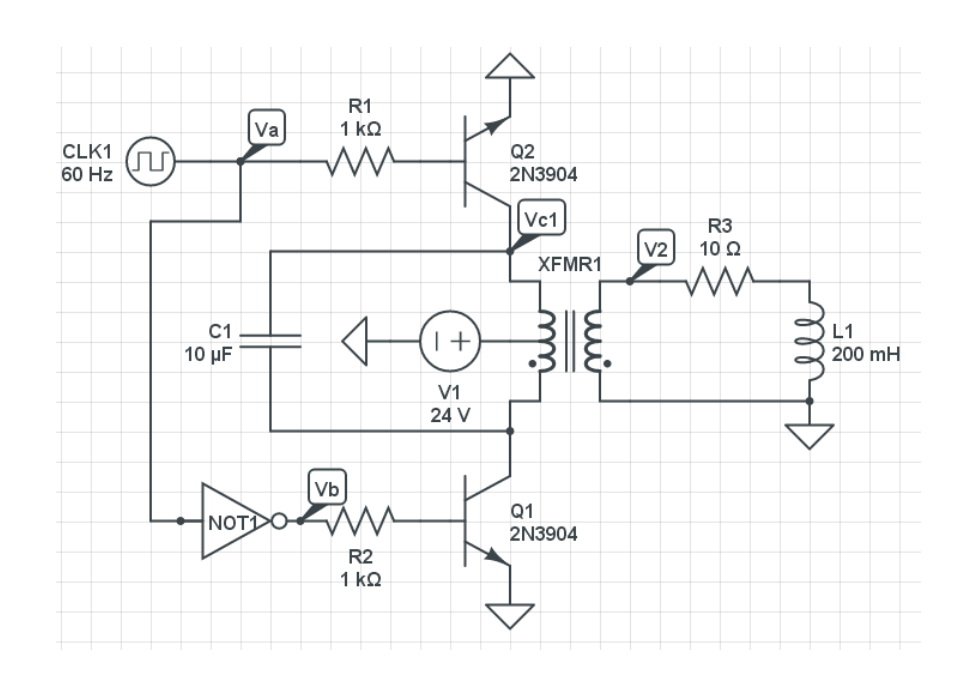

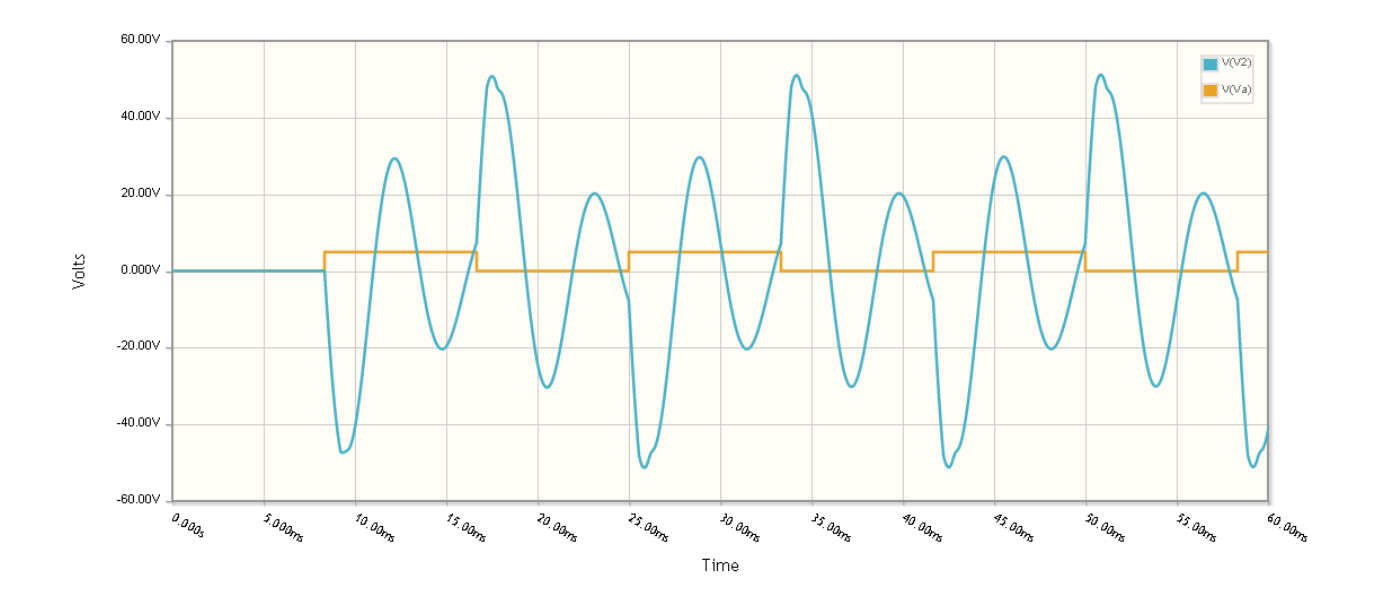

2) Adjust C so that the voltage across the motor is as close to a sine wave as possible (trial and error)

The resonance of an LC oscillator is

$$
\left(\frac{1}{LC}\right) = \omega^2
$$

To drop the resonance by 3x, make C 3x larger

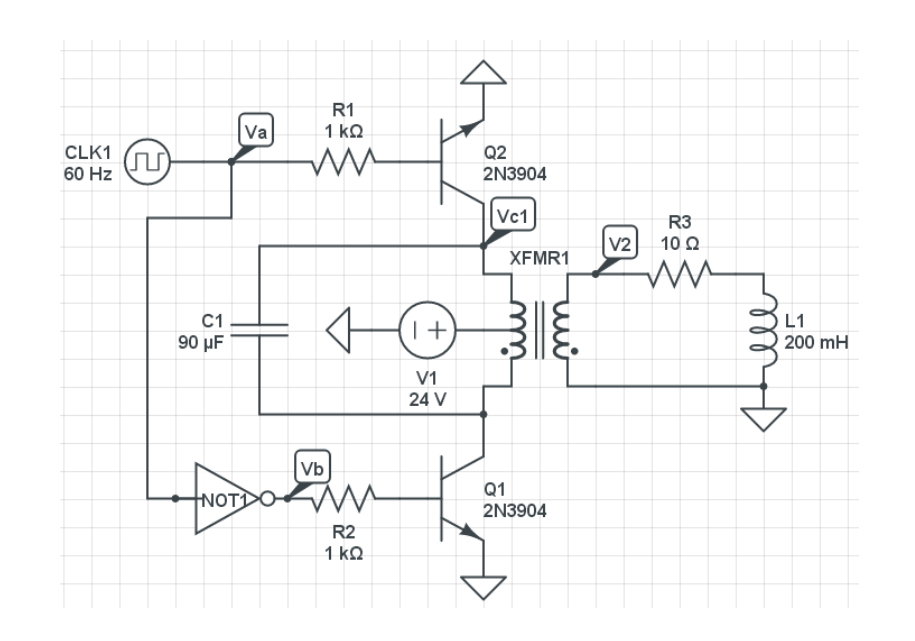

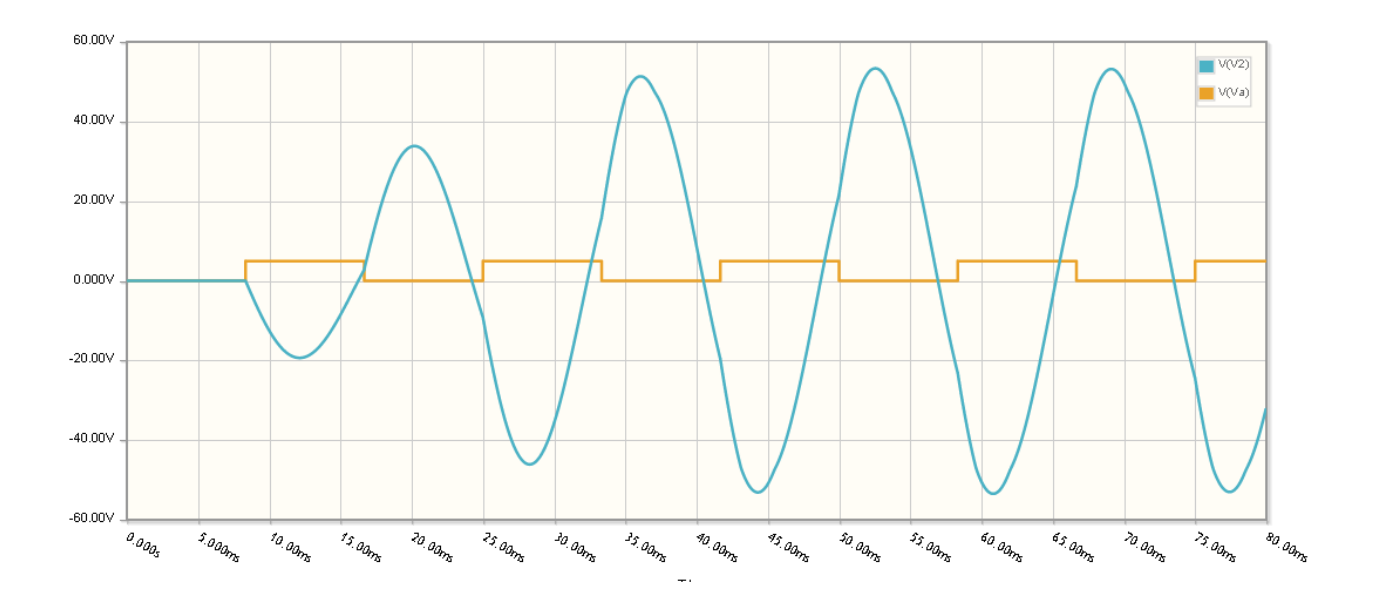

#### **SCR**

3) Assume a firing angle of 25 degrees. Determine the voltage at V1 and V2 (both DC and AC).

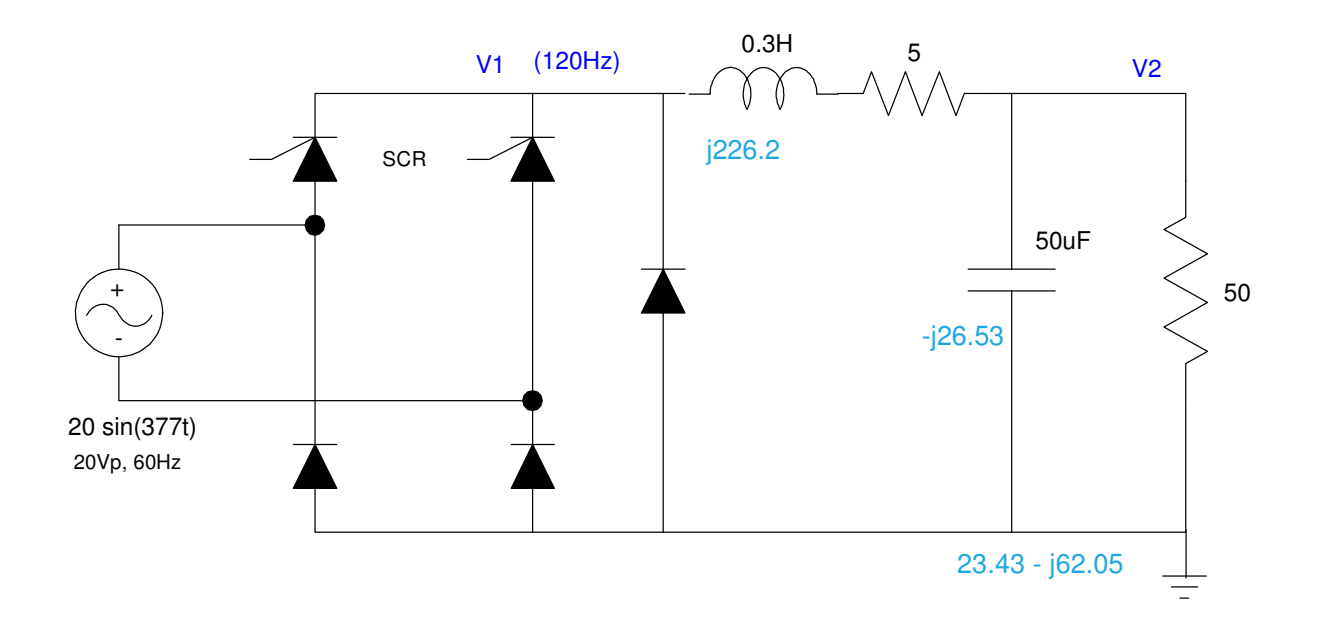

 $V1(DC)$ 

$$
V_1 = \left(\frac{V_p + 0.7}{\pi}\right)(1 + \cos \theta) - 0.7
$$
  
\n
$$
V_1(DC) = \left(\frac{18.6 + 0.7}{\pi}\right)(1 + \cos(25^\circ)) - 0.7
$$
  
\n
$$
V_1(DC) = 11.011
$$

$$
V_2(DC) = \left(\frac{50}{50+5}\right)11.011
$$
  

$$
V_2(DC) = 10.01V
$$

$$
V_1(AC) = 18.6V - (-0.7V) = 19.3V_{pp}
$$
  
\n
$$
V_2(AC) = \left(\frac{(23.43 - j62.05)}{(23.43 - j62.05) + (5 + j226.2)}\right)19.3V_{pp}
$$
  
\n
$$
V_2(AC) = 2.194V_{pp}
$$

#### 4) Change this circuit so that

- The voltge at V2 is 5.00V (DC)
- With a ripple of 500mVpp

$$
V_1 = \left(\frac{50+5}{50}\right) V_2 = 5.50 V
$$
  
\n
$$
V_1 = 5.50 V = \left(\frac{V_p + 0.7}{\pi}\right) (1 + \cos \theta) - 0.7
$$
  
\n
$$
\theta = 89.47^{\circ}
$$

C2:

50uF resulted in 2.194Vpp ripple

To reduce the ripple to 500mVpp

$$
C_2 = \left(\frac{2.194V_{pp}}{500mV_{pp}}\right)50\mu F
$$

$$
C_2 = 219.4\mu F
$$

5) Simulate this circuit in Matlab by

- Writing the differential eqautions which describe this circuit ( state variables: IL and Vc )
- Specify V1(t) as a full-wave rectified sine wave, clipped at X degrees (from problem #4)  $\bullet$  .
- $\cdot$  Use numerical integration to find V2 $(t)$

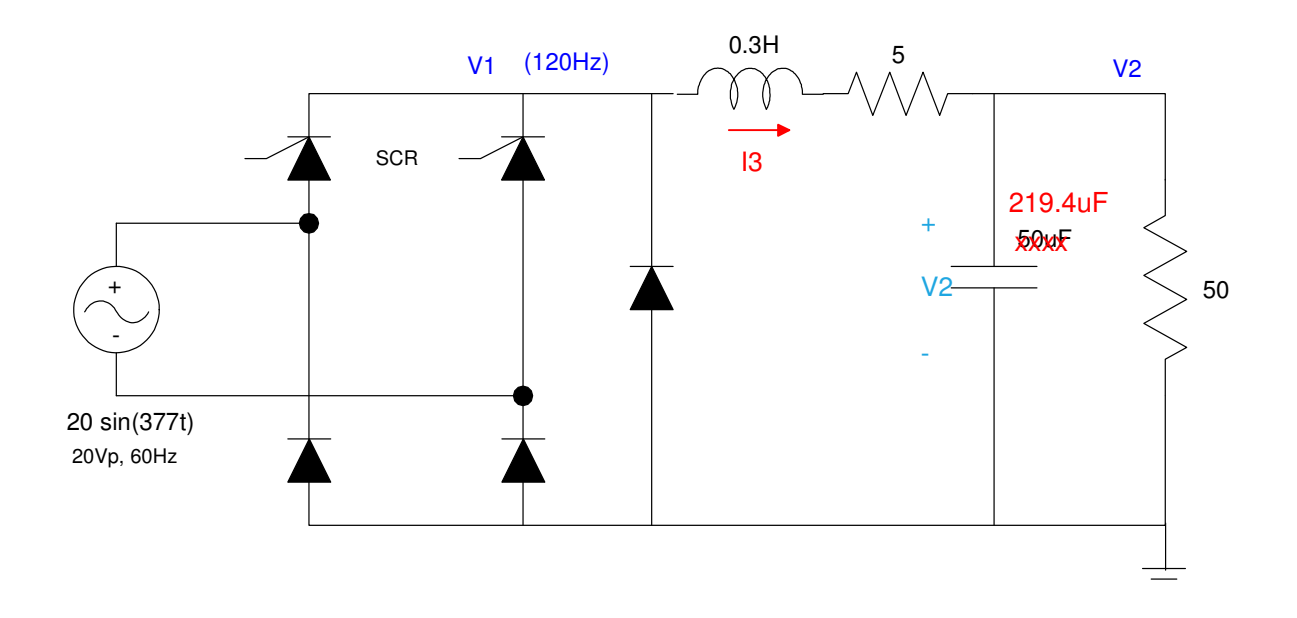

$$
V_1 = L\dot{I}_3 = V_1 - 5I_3 - V_2
$$
  
\n
$$
I_c = C\dot{V}_2 = I_3 - \frac{V_2}{50}
$$
  
\n
$$
\dot{I}_3 = 3.333V_1 - 16.667I_3 - 3.333V_2
$$
  
\n
$$
\dot{V}_2 = 4557.9I_3 - 91.158V_2
$$

matlab code

.

```
t = [0:0.001:1]'/120/2;dt = (t (2) - t(1) );
phi = (89.47/360) * (1/120);
VI = 18.6*sin(754*t) .* (t > phi) - 0.7*(t < phi);
V2 = 0*t;I3 = 0*t;npt = length(t);for n=1:40
V2(1) = V2(npt);
  I3(1) = I3(npt);
  for i=1:npt-1
    dI3 = 3.3333*V1(i) - 16.667*13(i) - 3.333*V2(i);dV2 = 4557.9*13(i) - 91.158*V2(i);V2(i+1) = V2(i) + dV2 * dt;I3(i+1) = I3(i) + dI3 * dt; end
  plot(t,V1,t,V2);
pause(0.1);
  end
plot(t,V2);
```
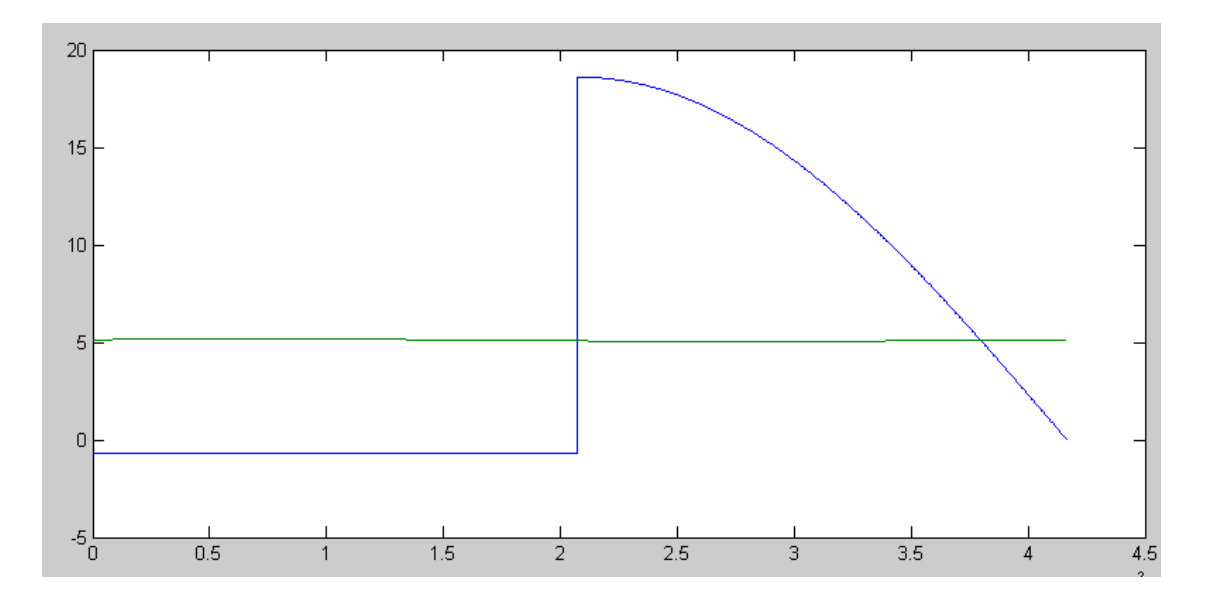

V1 (blue) and V2 (green)

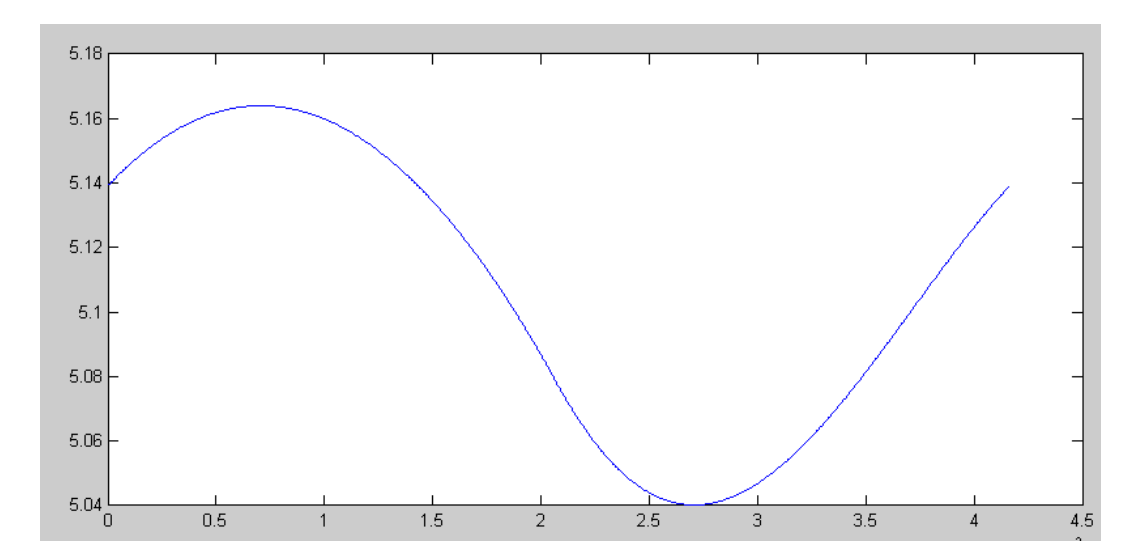

 $V2(t)$ 

>> mean(V2)

- ans =  $5.1070$
- >> max(V2)-min(V2)
- ans =  $0.1238$

## **Boolean Logic:**

5) Implement the following funciton using NAND gates (i.e. circle the ones)

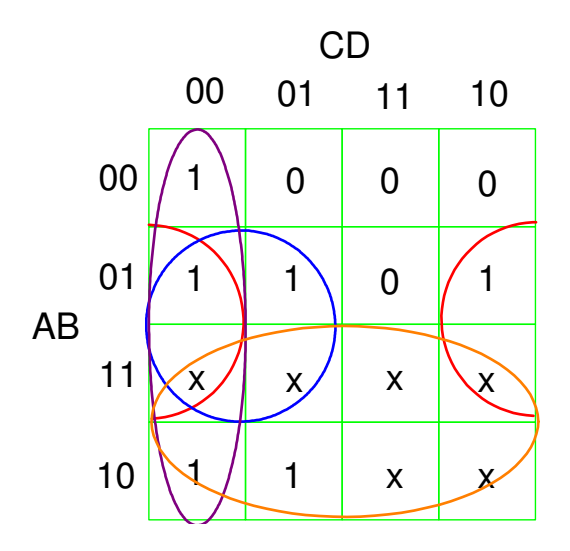

 $\label{eq:Y} \text{Y} = \text{C'D'} + \text{BC'} + \text{CD'} + \text{A}$ 

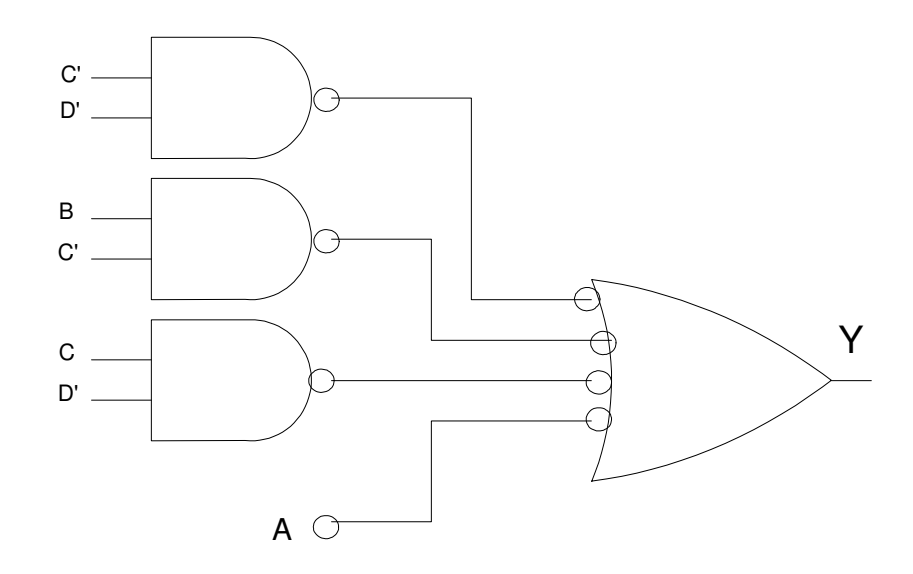

6) Implement the following function using NOR gates (i.e. circle the zeros)

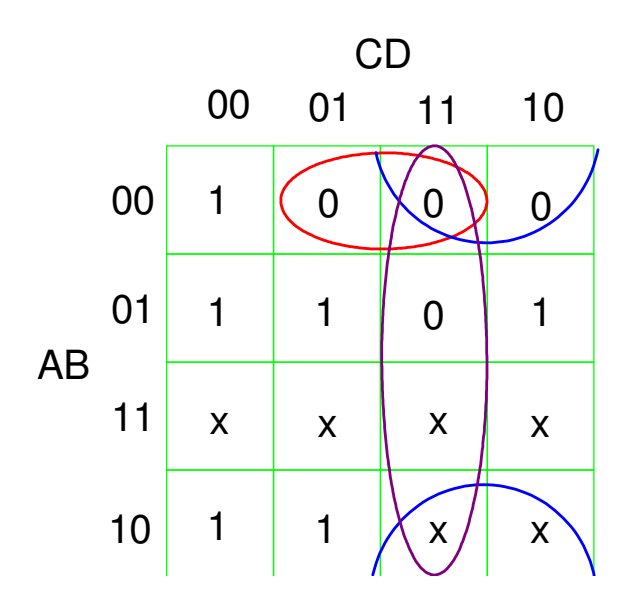

 $Y' = A'B'D + B'C + CD$  $Y = (A + B + D')(B + C')(C' + D')$ 

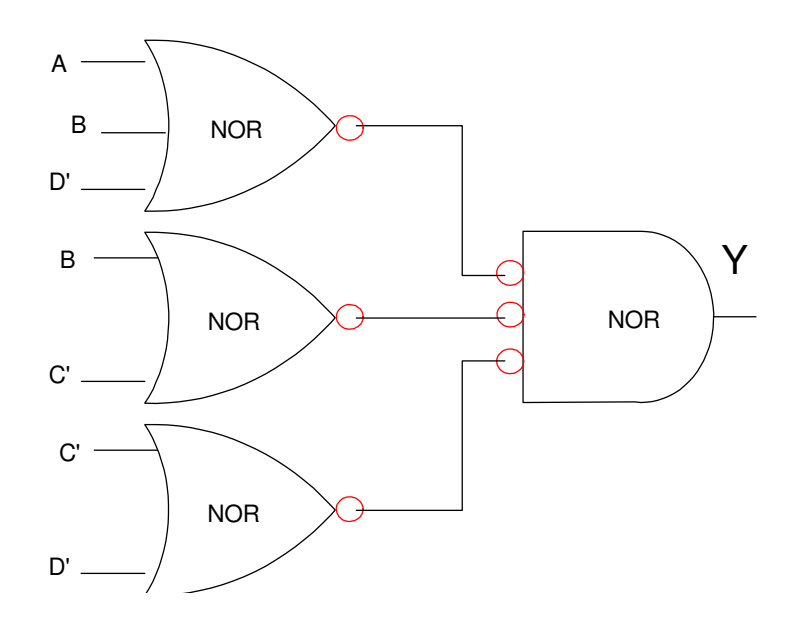